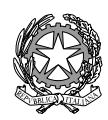

#### **ISTITUTO STATALE di ISTRUZIONE SUPERIORE** *biogogi=180 14001**http://www.einaudice* **L. EINAUDI – A. CECCHERELLI**

Agenzia Formativa Regione Toscana - Codice LI0599 Certificazione di sistema qualità DNV Business Assurance ISO 9001

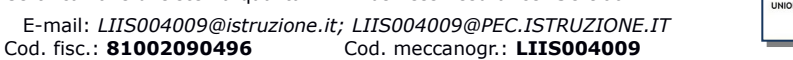

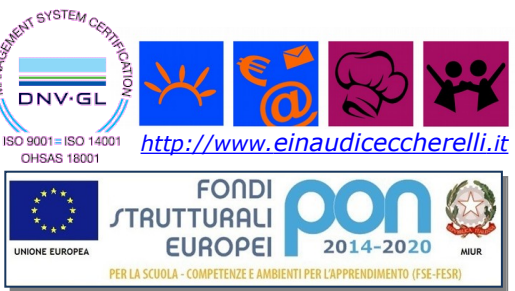

#### **PROGRAMMAZIONE DIDATTICA A.S. 2018/2019**

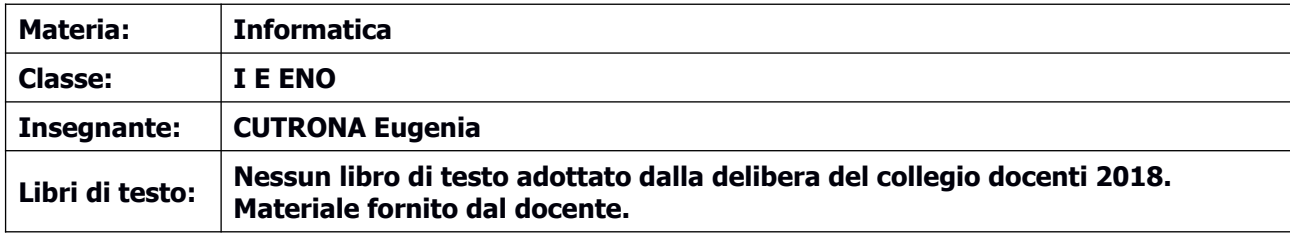

### **COMPUTER ESSENTIALS (Mod. 1 - ECDL)**

#### **Concetti base dell'ICT**

Computer e dispositivi Dispositivo di Input: Guida della tastiera per Windows Dispositivi di Output L'hardware e le sue funzioni periferiche Riconoscere le diverse tipologie di icone e gli elementi delle finestre L'unità centrale CPU: ALU e CU Le unità di memorizzazione La memoria di centrale, RAM e ROM L'environment di Windows Il desktop Il menu avvio La gestione di files e cartelle Copia di file e cartelle Creazione di cartelle **La codifica binaria**

I sistemi di numerazione posizionali Conversione decimale binaria e viceversa Conversione decimale ottale e viceversa Conversione decimale esadecimale e viceversa Corrispondenza fra binaria, ottale e esadecimale 1.Operazione con i numeri binari: somma e rappresentazione binaria dei numeri negativi

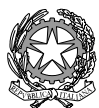

#### **ISTITUTO STATALE di ISTRUZIONE SUPERIORE** *bioggoge-160314001 http://www.einaudice* **L. EINAUDI – A. CECCHERELLI**

Agenzia Formativa Regione Toscana - Codice LI0599 Certificazione di sistema qualità DNV Business Assurance ISO 9001 E-mail: *LIIS004009@istruzione.it; LIIS004009@PEC.ISTRUZIONE.IT* Cod. fisc.: **81002090496** Cod. meccanogr.: **LIIS004009**

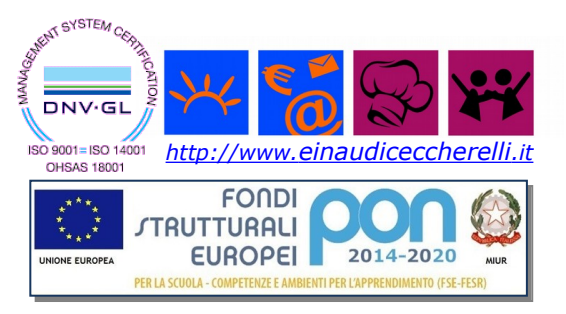

# **Gestione file e cartelle in ambiente Windows (Modulo 2 - ECDL)**

# **Concetti base dell'ICT**

2.Il desktop 3.Il menu avvio 4.La gestione di files e cartelle 5.Copia di file e cartelle 6.Creazione di cartelle **ONLINE ESSENTIALES (Fondamenti della navigazione in rete: Internet e posta elettronica (Modulo 7 ECDL)**

# **Internet e le reti**

La connessione a Internet. Browser Motori di ricerca Principali servizi di Internet Posta elettronica

# **PRESENTAZIONI CON IL COMPUTER (PowerPoint - Modulo 6 ECDL)**

# **PowerPoint**

- Il software di PowerPoint e le presentazioni multimediali
- Impostare una presentazione
- Il layout
- Inserimento, modifica e formattazione del testo
- Inserimento e modifica di figure, immagini, disegni

# **WORD PROCESSING (Elaborazione testi e dati-Modulo 3 ECDL)**

### **Word**

- 1. Il word processor
- 2. Modificare, controllare e stampare un documento
- 3. Impostare la pagina e formattare il testo
- 4. Gli elenchi
- 5. Inserimento e modifica di immagini, forme, ClipArt. WordArt
- 6. Inserimento e gestione di tabelle

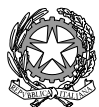

#### **ISTITUTO STATALE di ISTRUZIONE SUPERIORE** *biosodi=180 14001**http://www.einaudicecchere* **L. EINAUDI – A. CECCHERELLI**

Agenzia Formativa Regione Toscana - Codice LI0599 Certificazione di sistema qualità DNV Business Assurance ISO 9001 E-mail: *LIIS004009@istruzione.it; LIIS004009@PEC.ISTRUZIONE.IT* Cod. fisc.: **81002090496** Cod. meccanogr.: **LIIS004009**

### **MODULO 4**: **Foglio elettronico (ECDL: Spreadsheets)**

#### **Excel**

- Celle e formule
- Inserimento automatico delle formule e dei dati
- Le funzioni: somma, prodotto, sottrazione, divisione e se.
- Le tabelle di dati
- Grafici

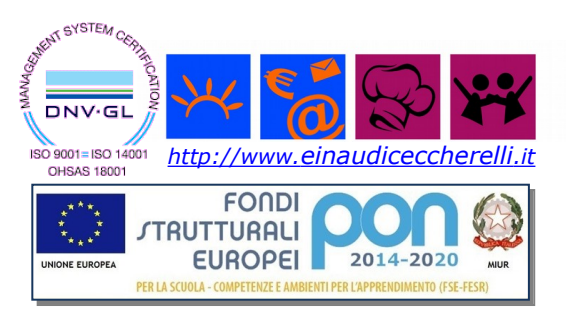